## $L - 001$

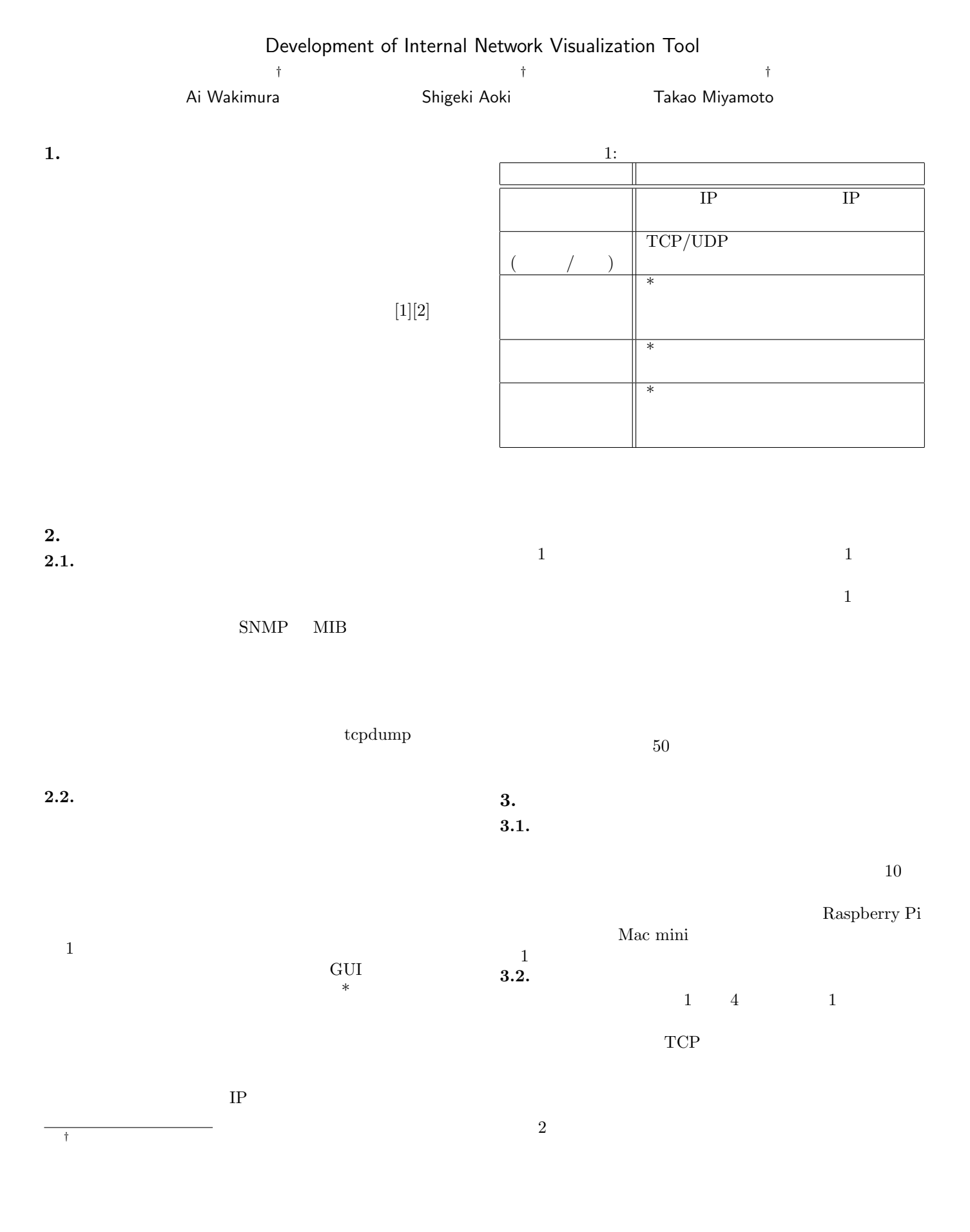

101 第4分冊

 $3.3.$ 

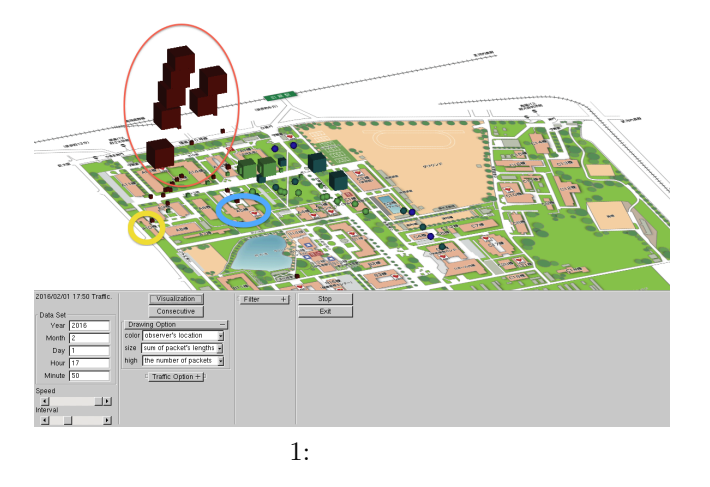

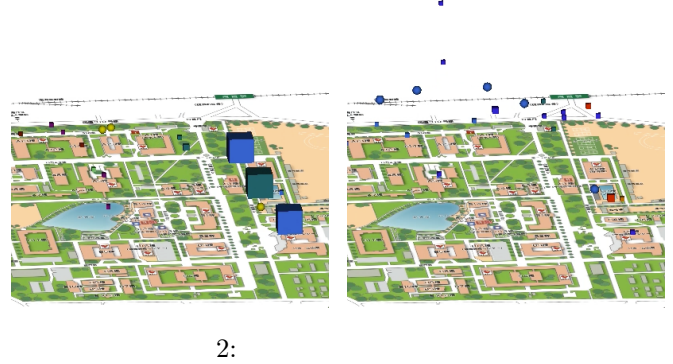

 $3:$ 

一面 阳 阳 阳 阳 阳 阳 江 Ë  $\begin{array}{c} 1400 \\ 1200 \\ 1300 \end{array}$ 

p<sub>2754</sub> other

137

 $\overrightarrow{5}$  $445$ 3756 0069 61875

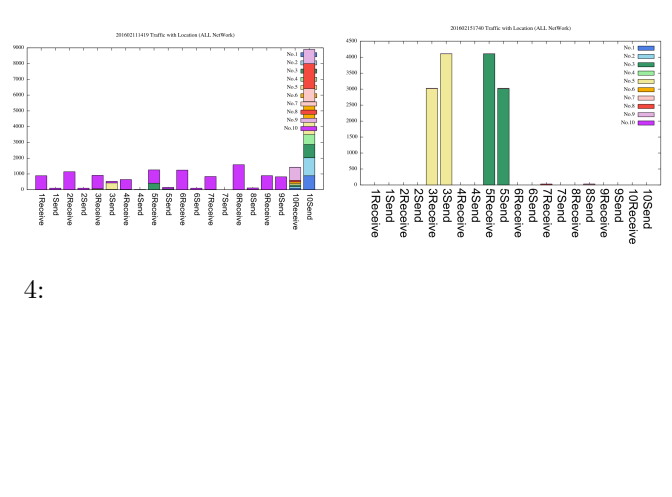

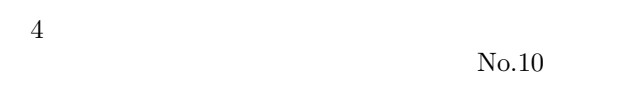

 $N<sub>0.5</sub>$  No.3

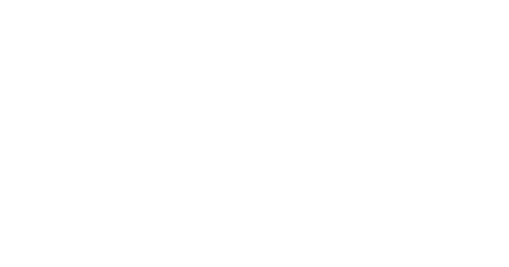

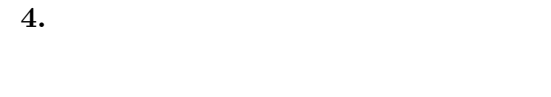

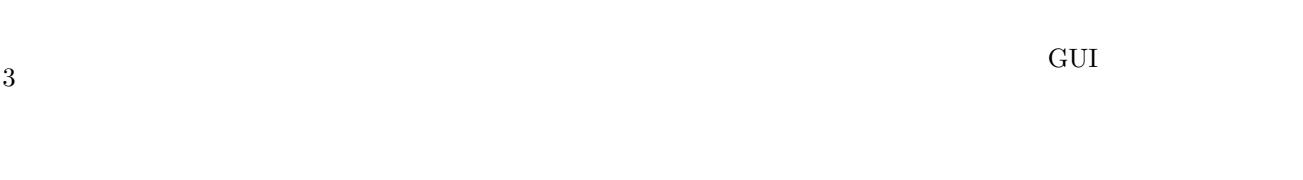

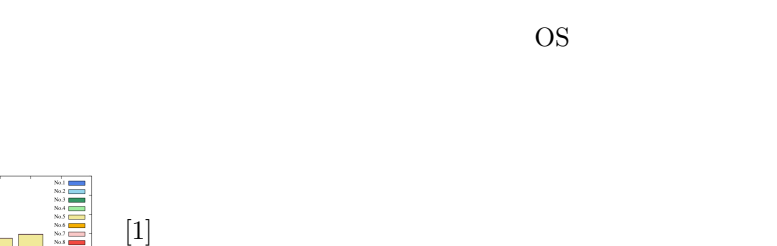

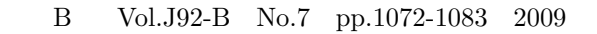

 $[2]$  " NIRVANA Vol.57 pp.63-80 2011

 $\alpha$  $\sigma$ 

## 102 第4分冊